Wpisz brakujące figury tak aby nie powtarzały się w pionie i w poziomie  $\odot$  $(4.11, 4.12, 4.14)$ 

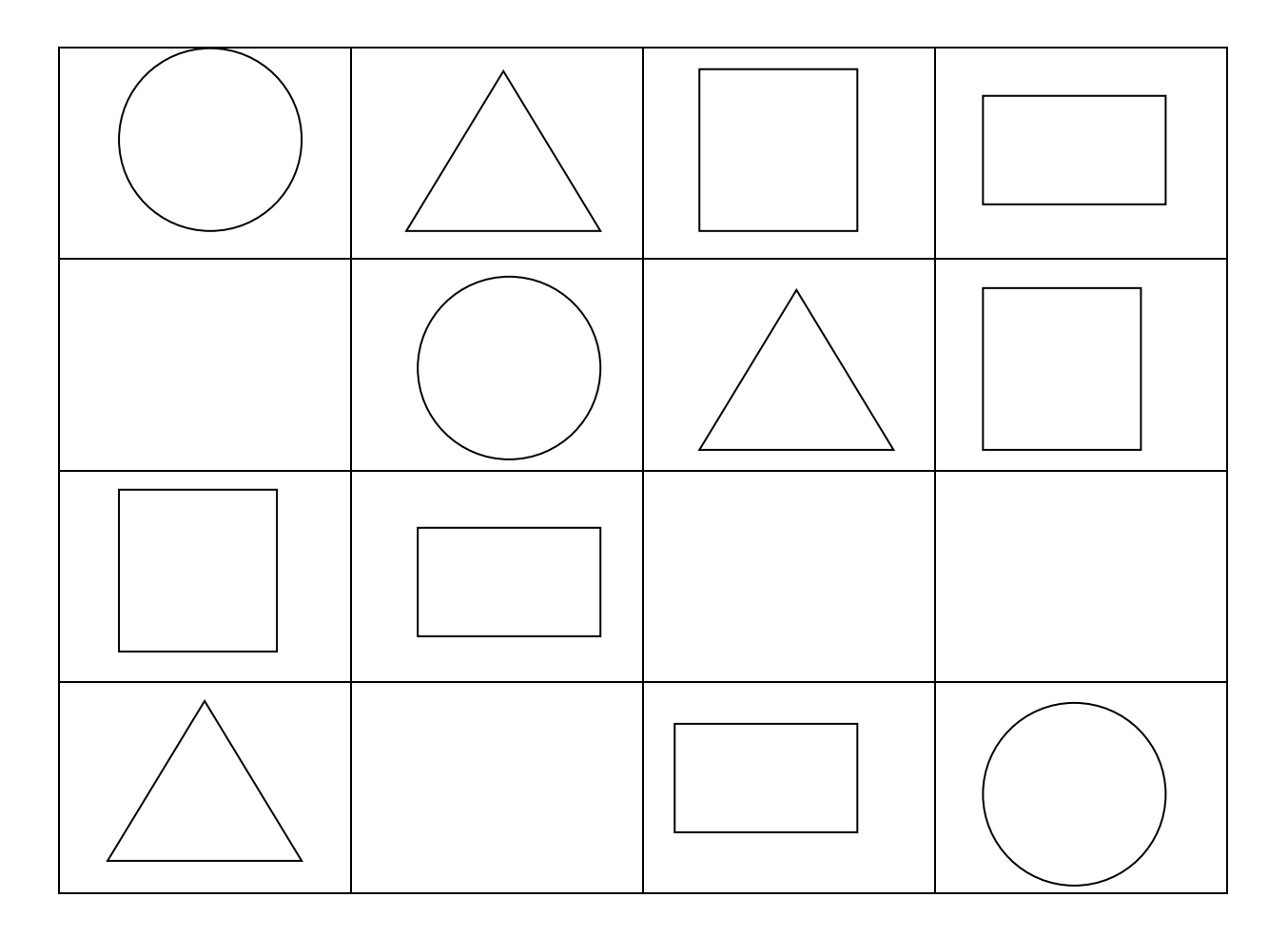